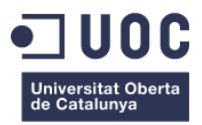

### **[FORMULARIS DE GESTIÓ EN LÍNIA: DE PROGRAMACIÓ ESTRUCTURADA A POO]**

Universitat Oberta de Catalunya

**José Manuel Cortés Martínez** Enginyeria Tècnica en Informàtica de Sistemes

Consultor: Ignasi Lorente Puchades

# MOTIVACIÓ

- Aquest TFC és part d'un projecte de la Universitat Autònoma de Barcelona.
- És una aplicació web de formularis de gestió en línia per demanar un conjunt de tasques administratives (comandes, despeses de viatges, etc).
- Fins ara els formularis es feien en PHP fent servir Programació Estructurada.
- Calia agilitzar el procés de creació i modificació dels formularis: canvi de paradigma cap a Programació Orientada a l'Objecte.

# CARACTERÍSTIQUES ACTUALS

- **Aplicació web:** l'usuari pot fer la seva petició a qualsevol lloc, a qualsevol horari.
- **Registre:** tant l'usuari com l'administració poden veure quan es va fer la petició i quan s'ha validat per part de l'administració.
- **Camps obligatoris:** l'usuari sempre proporciona tota la informació essencial d'un sol cop i s'evita haver de fer trucades o consultes posteriors per manca de dades.
- **Multilingüe:** totes les pàgines web per als usuaris es poden consultar tant en català com en anglès.
- **PDF:** si cal signar una petició es pot exportar en format PDF.

# CARACTERÍSTIQUES TÈCNIQUES

- **Programació:** s'ha fet servir llenguatge PHP. Per diverses funcionalitats es fa servir Javascript, de forma directa o fent servir la llibreria jQuery.
- **Maquetació:** HTML i CSS3.
- **Validació:** doble validació:
	- CAS de Jasig (http://www.jasig.org/cas).
	- Taula a la BBDD amb la llista d'usuaris autoritzats.
- **Allotjament:** servei d'allotjament del Servei d'Informàtica de la Universitat Autònoma de Barcelona.

### ARQUITECTURA

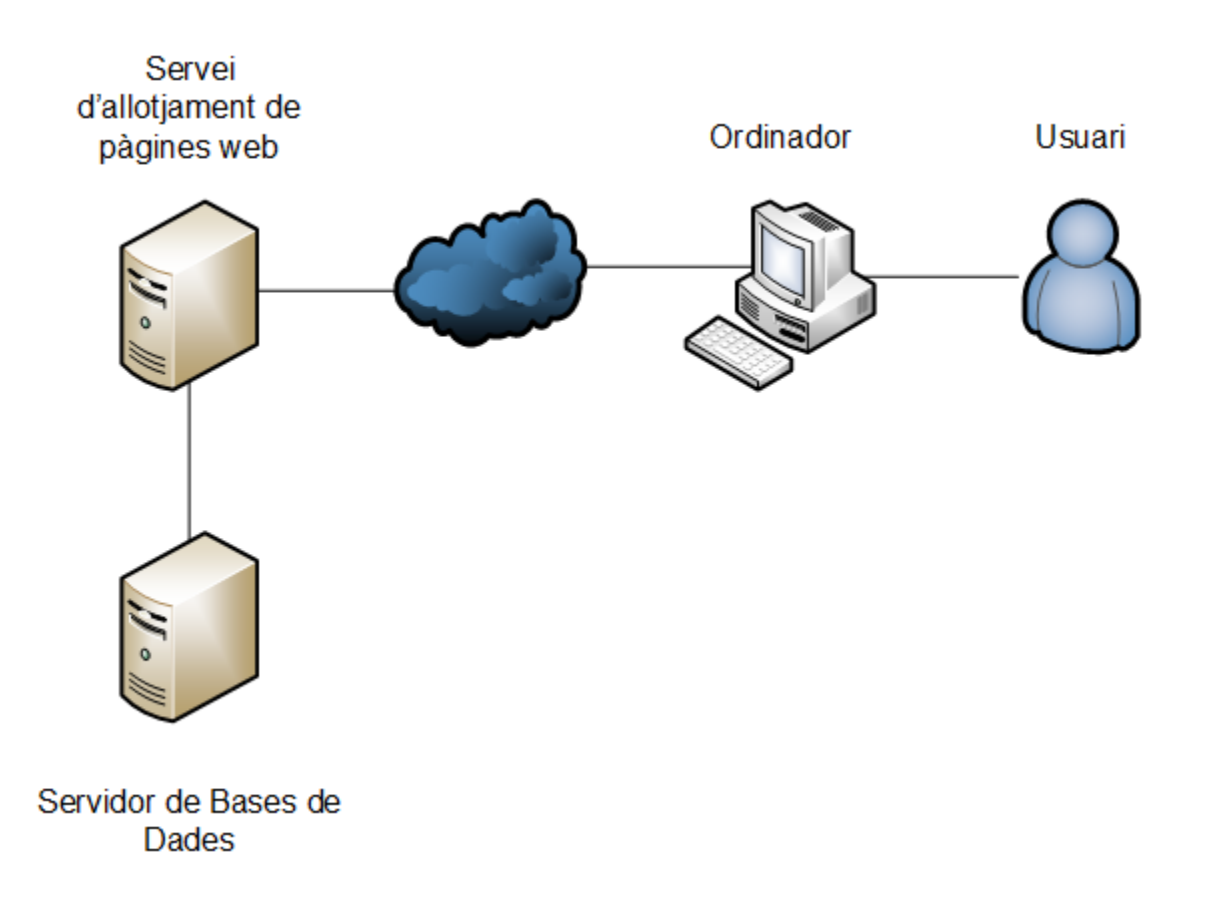

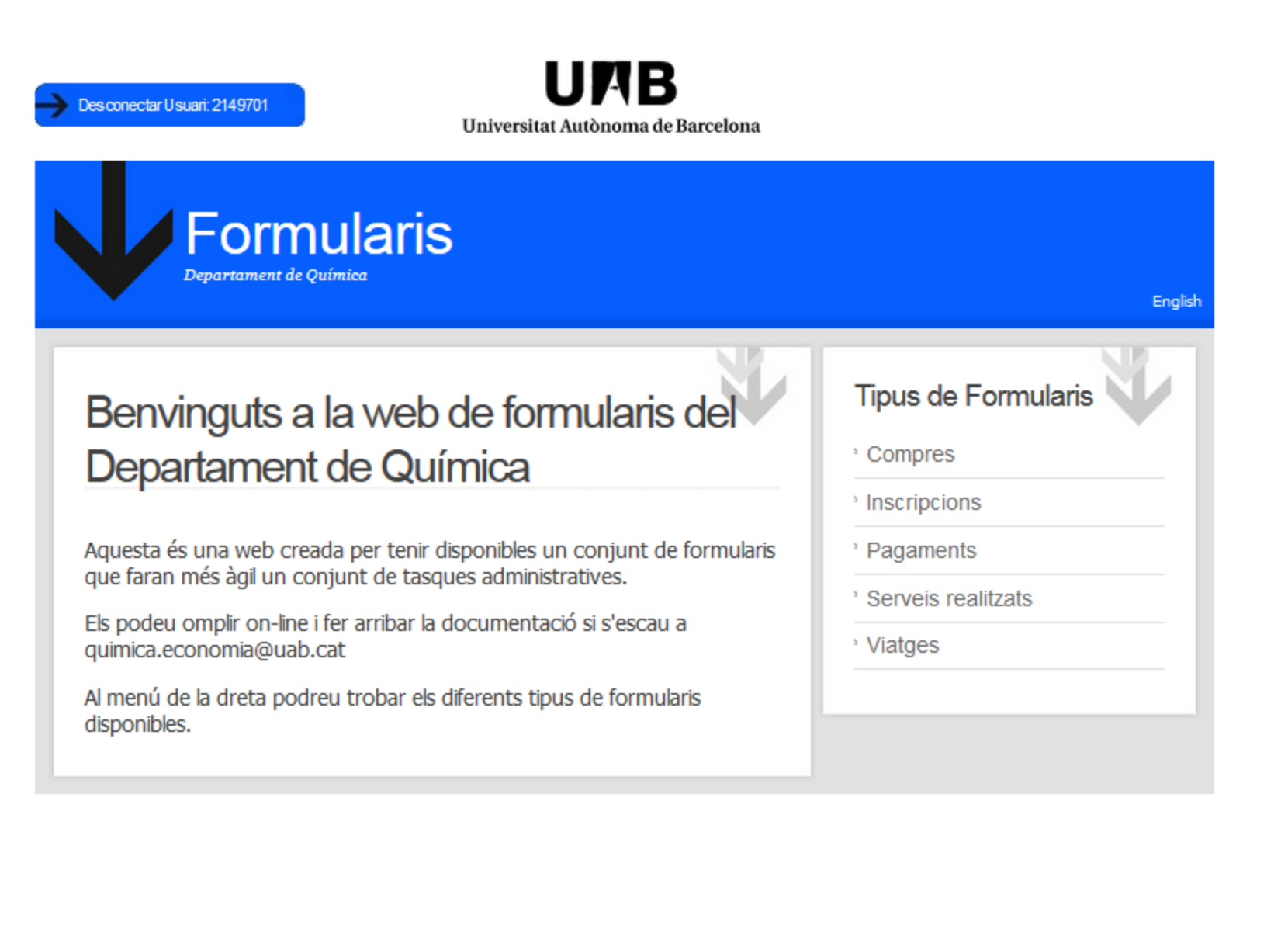

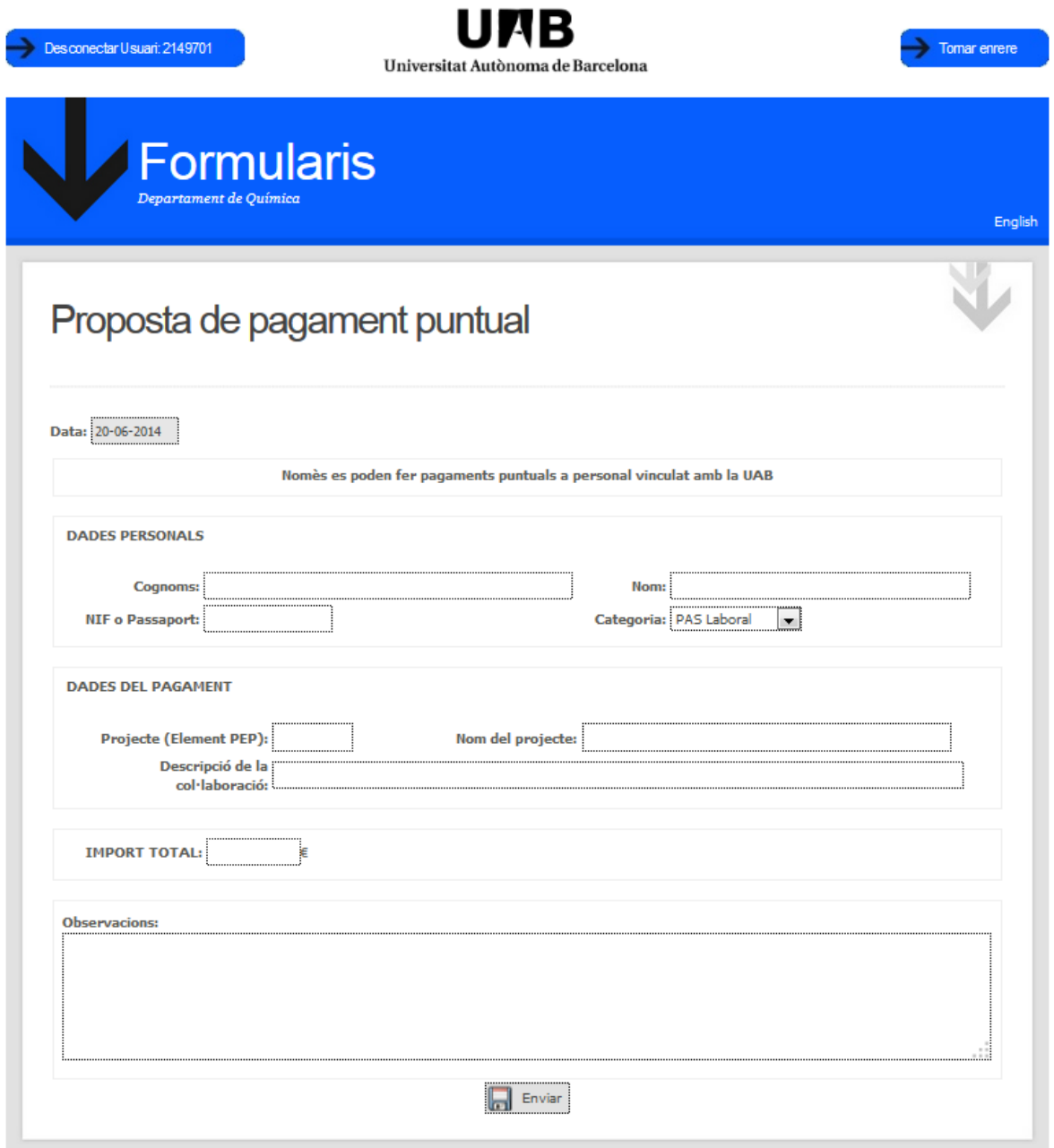

### OBJECTIUS PRINCIPALS

- Traspassar totes les característiques actuals a POO.
	- Definició senzilla de cada tipus de dada.
	- Inserció i actualització a la BBDD sense SQL a mida.
	- Recuperació de les dades de la BBDD sense SQL a mida.
	- Cal poder fer servir Javascript en els elements de formulari.
- Fer servir Objectes de Dades de PHP (PDO) a l'hora de fer la connexió amb la BBDD.
- Refactoritzar els formularis ja creats amb POO.
- Fer nous formularis amb POO.

### OBJECTIUS SECUNDARIS

- Modularització: cada departament pot triar quins formularis vol fer servir.
- Flux controlat per rols: Implementar tota una nova part per que cada Investigador Principal (IP, cap responsable del projecte) pugui veure i consultar tots els formularis omplerts que tinguin relació amb algun dels projectes del que es responsable.

### AVANTATGES DE POO EN AQUEST TREBALL

- Foment de la reutilització del codi.
- Aporta senzillesa a un sistema complex.
- Facilita la feina en equip.
- Facilita el manteniment del codi.
- Facilita les modificacions i el disseny en codi HTML.

### DIAGRAMA DE CLASSES

• S'han desenvolupat dues classes on la classe *Formulari* és una composició d'objectes de tipus *Dada* 

#### Formulari

private \$dades=array();

public function afegeixDada(\$nom,\$tipus,\$caract) public function generaHTML(\$i) public function generaTipsy() public function controlCampsObligatoris() public function llistaCampsOcults() public function inserirBBDD(\$tabla) public function actualitzarBBDD(\$tabla,\$id) public function recuperaBBDD(\$tabla,\$id)

#### Dada

#### private Sid; private Stipus; private Satributs public function construct(Snom, Stipus, Satributs = array()) public function aconsegueixNom() public function aconsegueixTipus() public function aconsegueixAtributs() public function afegeixAtributs(Satributs = array()) public function generaHTML() private function HTMLtext() private function afegeixAtributsText(\$atributs) private function HTMLselect() private function afegeixAtributsSelect(\$atributs) private function HTMLtextArea() private function afegeixAtributsTextArea(\$atributs) private function HTMLdata() private function afegeixAtributsData(\$atributs) private function HTMLradio() private function afegeixAtributsRadio(\$atributs) private function afegeixBotoRadio(\$atributs) private function HTMLcheckbox() private function afegeixAtributsCheckbox(\$atributs) private function afegeixBotoCheckbox(\$atributs)

## TIPUS DE DADES

- **Text:** L'objecte dada generarà un element de formulari html de tipus INPUT. Es pot deixar buit o prefixar el contingut amb el nom de l'usuari actual o qualsevol altre valor.
- **Data:** L'objecte dada generarà un element de formulari html de tipus INPUT però per contenir específicament una data. Pot ser una data prefixada o incorporar funcionalitat Javascript per seleccionar-la mitjançant un calendari.
- **Textarea:** L'objecte generarà un element de formulari html de tipus TEXTAREA.

### TIPUS DE DADES

- **Select:** L'objecte generarà un element de formulari html de tipus SELECT. Cal fer un array amb les opcions que volem que apareguin al desplegable.
- **Radio:** L'objecte generarà un element de formulari html de tipus RADIO BUTTON. Cal fer un array amb les opcions que volem.
- **Checkbox:** La dada ha de generar un element de formulari html de tipus CHECKBOX.

### EXEMPLE

#### **Declaració de les dades**

```
$formulari=new formulari();
$formulari->afegeixDada("data", "data", array('value'=>'avui','readonly'=>'',
         'gris'=>''));
$formulari->afegeixDada("termini", "data", array('value'=>'post','obligatori'=>'',
         'cal);
$formulari->afegeixDada("interessat","text", array('size'=>50, 'maxlength'=>100, 
         'value'=>'usuari', 'obligatori'=>'obligatori'));
```
## EXEMPLE

#### Generació de l'HTML

• Amb Programació Estructurada calia escriure el codi HTML com el següent:

<input name="data" type="text" id="data" size="9" readonly="readonly" style="background-color:#E6E6E6" title="<?php echo Camp\_No\_Editable;?>" value="<?php echo date('d-m-Y');?>"/>

• Ara, un cop feta la declaració de la dada:

<?php \$formulari->generaHTML("data");?>

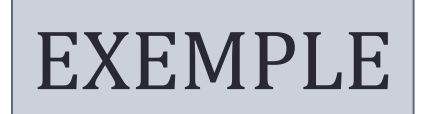

#### **Inserció en la BBDD**

- Amb Programació Estructurada calia escriure el codi SQL. Això amb formularis de més de 60 camps era una tasca costosa.
- Ara, com totes les dades formen part de l'objecte *Formulari* només cal fer servir el mètode:

\$idFormulari=\$formulari->inserirBBDD(\$taula);

- La classe s'encarregarà de construir de forma correcta tot el codi SQL.
- També s'han fet mètodes per actualitzar les dades i per recuperar-les de la Base de Dades.

# EXEMPLE

#### **Comprovació de camps obligatoris**

- Fins ara calia comprovar si cada camp obligatori estava omplert un cop enviat el formulari. Ara només cal fixar la característica "*obligatori*".
- El nou mètode *controlCampsObligatoris()* retorna cert o fals segons totes les dades obligatòries del formularis estan emplenades.

### EXEMPLE

### **Llibreria Tipsy**

• A cada formulari fem servir la llibreria Tipsy per donar format al camp html "*title*" de forma que aparegui destacat quan es passa el cursor per sobre de l'element de formulari, oferint més informació a l'usuari.

```
<script type='text/javascript' src='js/jquery-1.7.2.min.js'></script>
<script type='text/javascript' src='js/tipsy/javascripts/jquery.tipsy.js'></script>
<script type='text/javascript'>
     $(function() {
       $('#data').tipsy({gravity: 'w',fade:true});
       $('#termini').tipsy({gravity: 'w',fade:true});
      $('#account_holder').tipsy({gravity: 'w',fade:true});
      $('#descripcio1').tipsy({gravity: 'w',fade:true});
      $('#import1').tipsy({gravity: 'w',fade:true});
       $('#projecte').tipsy({gravity: 'w',fade:true});
       $('#centreCost').tipsy({gravity: 'w',fade:true});
     });
</script> 
<link rel="stylesheet" href="js/tipsy/stylesheets/tipsy.css" type="text/css" />
```
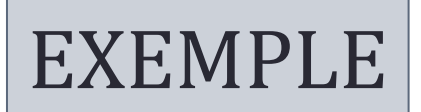

### **Llibreria Tipsy**

• A la classe Formulari s'ha desenvolupat un mètode per estalviar tot aquest codi de forma que ara només cal cridar-lo per aconseguir el mateix resultat:

<?php \$formulari->generaTipsy();?>

• Això és possible ja que a la definició cada dada podem omplir la característica "*title*" amb el valor desitjat.

- S'ha realitzat amb èxit la transformació del procés de creació de formularis de gestió de Programació Estructurada a Programació Orientada a l'Objecte.
- S'han desenvolupat dues classes, *Formulari* i *Dada*, que faciliten la realització de nous formularis així com la refactorització i modificació de formularis ja fets.
- La connexió amb la base de dades es fa mitjançant PDO (Objectes de Dades en PHP)

- S'ha aconseguit amb èxit la modularització de l'aplicatiu. Ara cada departament pot triar quins formularis farà servir de tota la llista de formularis disponibles.
- L'objectiu secundari d'implementar un flux controlat per rols no ha estat possible ja que per problemes de confidencialitat i de seguretat no s'ha tingut accés a les dades que definirien el rol.

A continuació es compara l'anterior sistema amb el nou segons diferents aspectes:

#### **RENDIMENT**

- El temps de càrrega de les pàgines web generades amb Programació Estructurada i amb Programació Orientada a l'Objecte és molt similar.
- El rendiment no s'ha vist afectat, ni negativa ni positivament, amb el canvi de paradigma.

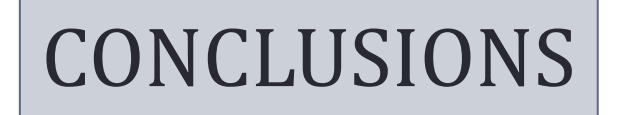

#### **MIDA DELS FITXERS**

- La mida dels fitxers és també bastant similar sent el fitxer PHP amb Programació Estructurada lleugerament més petit.
- La conclusió és que fent servir les classes no ens estalviem generar codi.

#### **TEMPS DE TREBALL**

- L'aspecte més important que volíem avaluar .
- Per fer l'avaluació s'ha fet un registre del temps destinat a fer els nous formularis per comparar amb el temps que es va destinar en fer anteriors formularis.
- Les classes desenvolupades fan molt més senzilla la tasca de programar i el temps destinat a programació s'ha reduït en un 70% i ha esdevingut una feina secundaria davant del disseny de la Base de Dades i la maquetació.

# PROJECCIÓ A FUTUR

- L'aplicatiu de formularis es troba actualment en producció en 8 departaments amb un total de més de 300 usuaris que tenen a la seva disposició 11 formularis diferents.
- L'any 2013 es van omplir més de 800 formularis fent servir aquesta eina.
- La implantació de l'aplicació està permetent una unificació en els circuits per realitzar certes tasques administratives a nivell de tota la Universitat.

# PROJECCIÓ A FUTUR

- S'estan establint converses per aconseguir l'accés a dades que permetin que l'usuari no ompli dades que la Universitat ja té i a poder fer un flux controlat pel rol de cada usuari.
- S'ha definit una comissió d'usuaris que en reunions periòdiques defineixen els canvis i les millores a implantar.
- Una petita eina està desencadenant una profunda reestructuració a nivell de tota la Universitat.